## **ABSTRAK**

Pencarian dokumen di dalam sebuah komputer sering menjadi hal yang sulit dilakukan. Pencari hanya dihadapkan dengan metode pencarian yang hanya mencocokkan *query* pencarian pengguna dengan nama dari file-file yang dicari. Hal ini menyebabkan pencarian menjadi sulit dilakukan jika pengguna tidak mengetahui nama file yang dicari. Sebaliknya pengguna biasanya mengetahui isi dari dokumen apa yang ingin dicari. Tujuan dari pengembangan aplikasi ini adalah membantu memudahkan pencarian dokumen dengan memperhitungkan isi dari suatu dokumen dan juga dapat menyajikan hasil pencarian secara cepat. Aplikasi ini menerapkan metode temu-balik informasi untuk membangun sebuah mesin pencarian di mana untuk setiap dokumen akan dilakukan proses *indexing* terlebih dahulu dan hasil *indexing* akan disimpan di dalam suatu basis data. Hasil penelitian menunjukkan bahwa penggunaan metode temu-balik informasi dapat membantu dalam pencarian dokumen dengan mudah dan cepat.

Kata Kunci: Temu-balik informasi, index, *inverted index*, mesin pencarian, *desktop search,* Linux, *daemon*

## **ABSTRACT**

*Usually, searching for a document in a personal computer is a difficult task to do. User is faced with a searching method where application only match use query with file name. Because of this, searching become difficult to do if user don't know the name of the file that they were looking for. In the other hand, user usually know the contant or topic of the file that they were looking for. The purpose of developing this application is to help user to search for a document by taking into account the document's content and produce result quickly. This application implements information retrieval method to build a search engine where each document will be indexed and the index will be stored in a database. Research result showed that using information retrieval can help searching for a document easily and quickly.*

*Keywords: Information retrieval, index, inverted index, search engine, desktop search, Linux, daemon*

## **DAFTAR ISI**

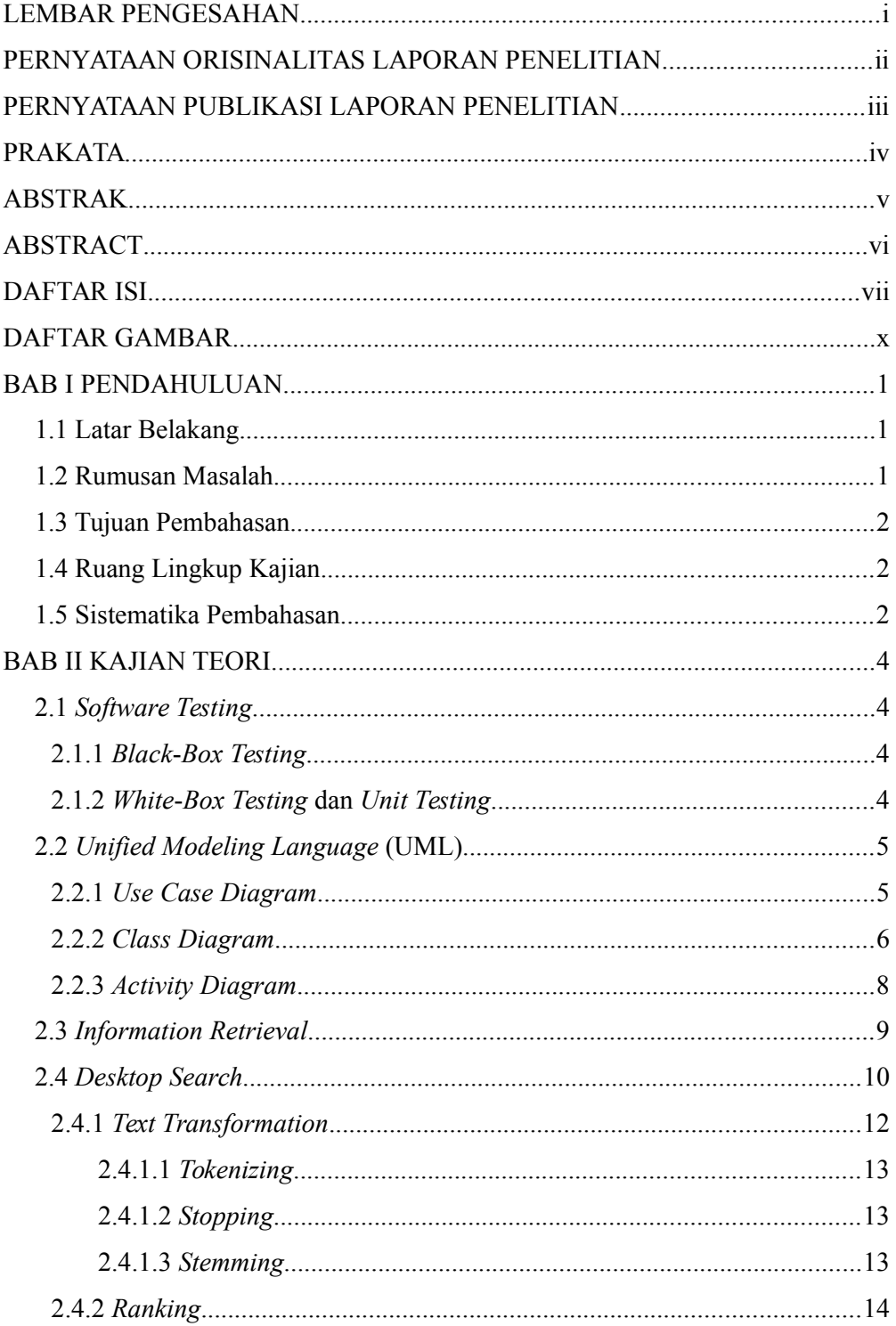

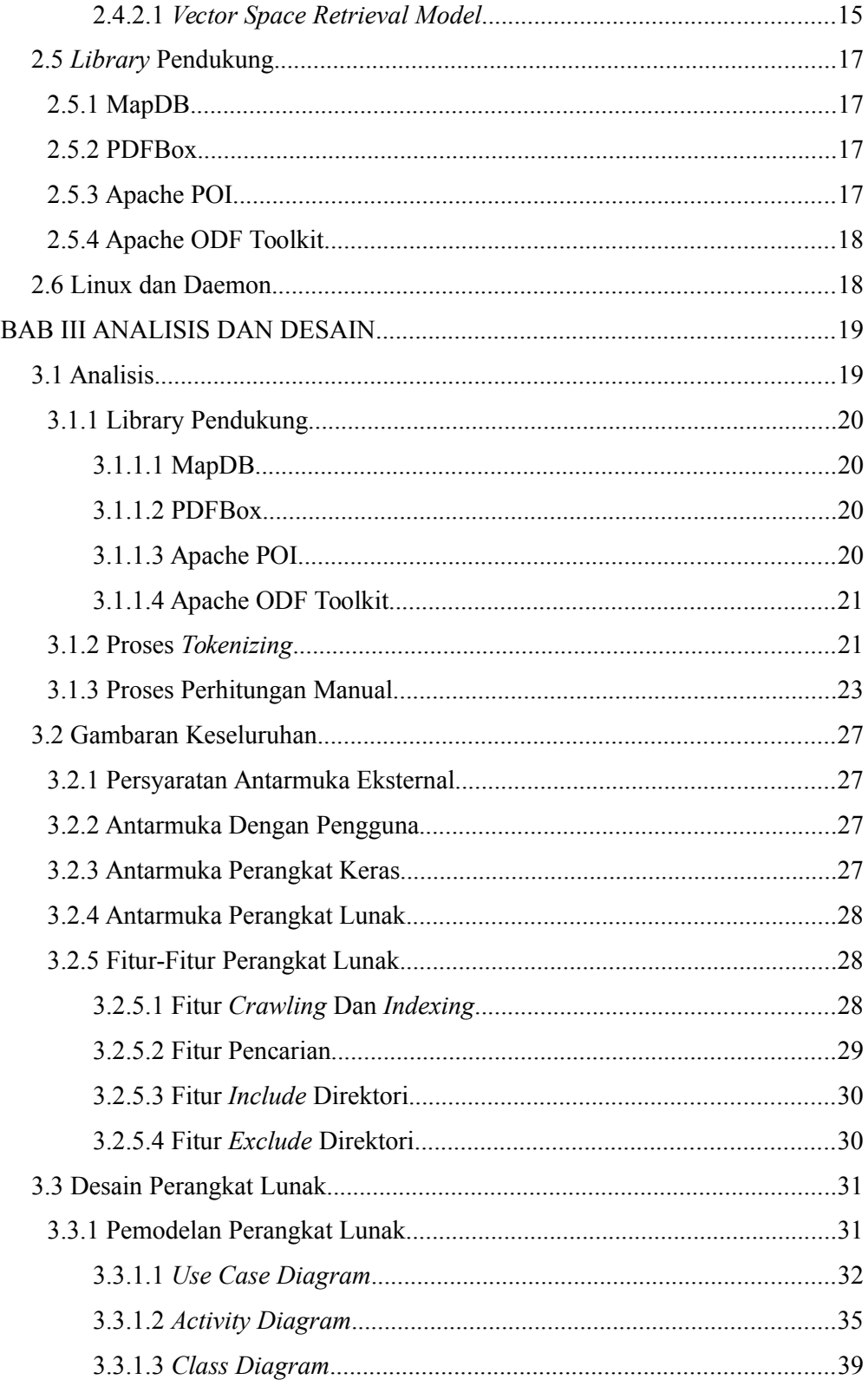

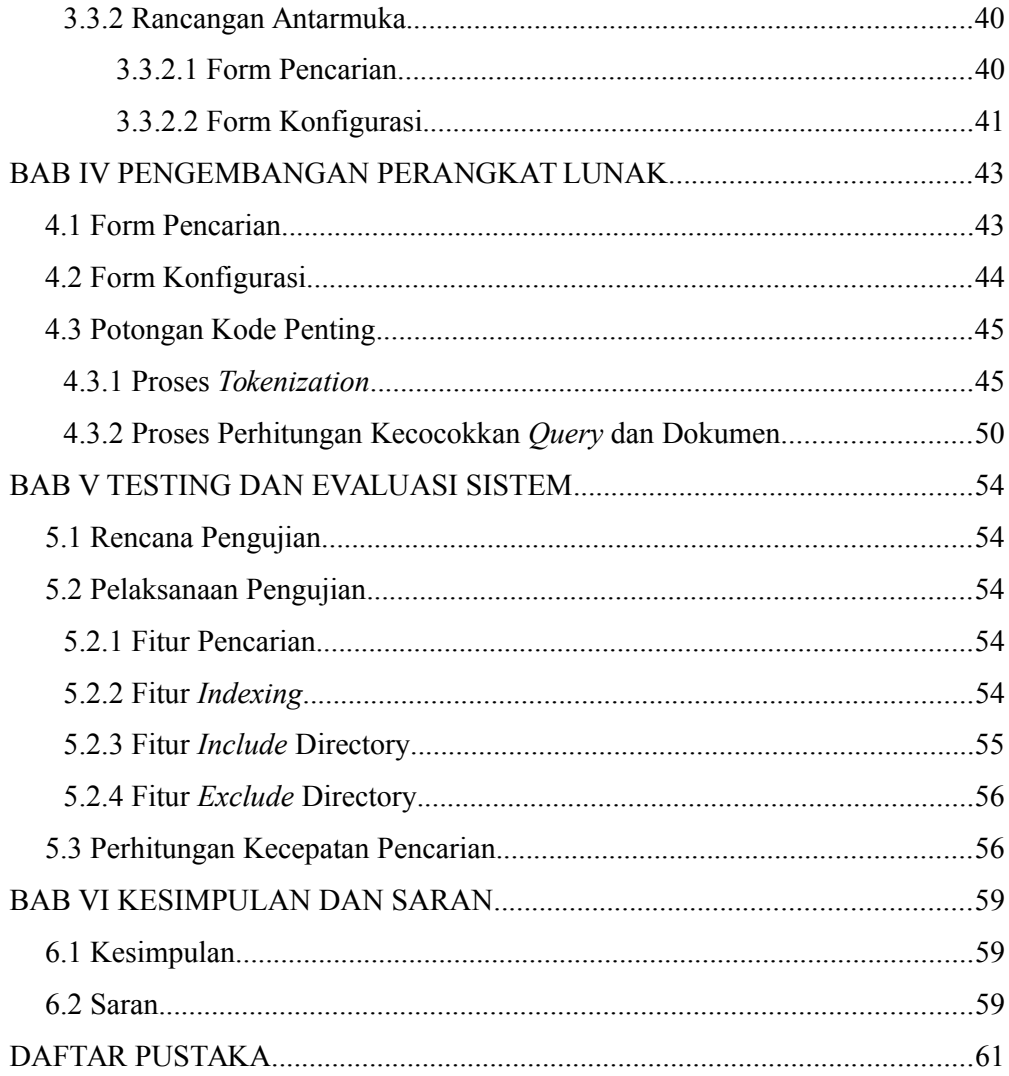

## **DAFTAR GAMBAR**

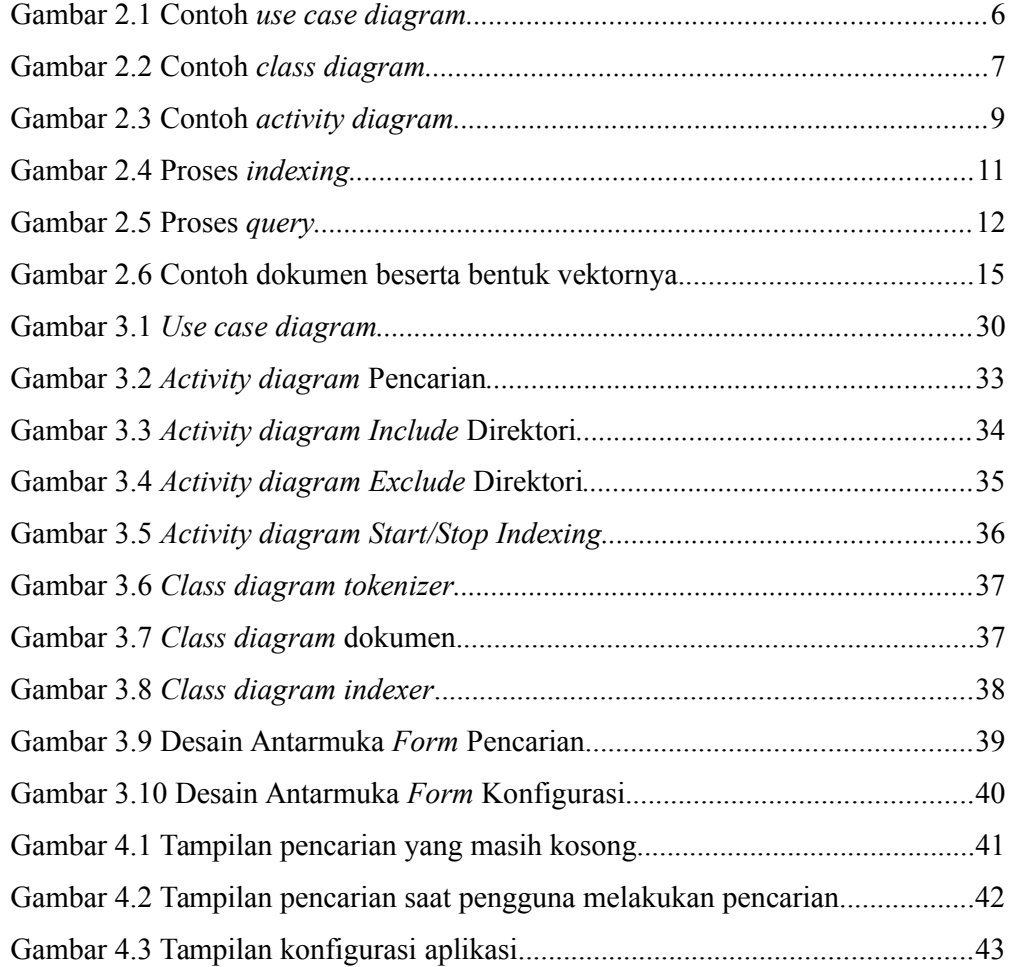